# **Un Guide Pratique pour Créer et Gérer des Annonces Publicitaires sur AZ-COMPANIES.COM**

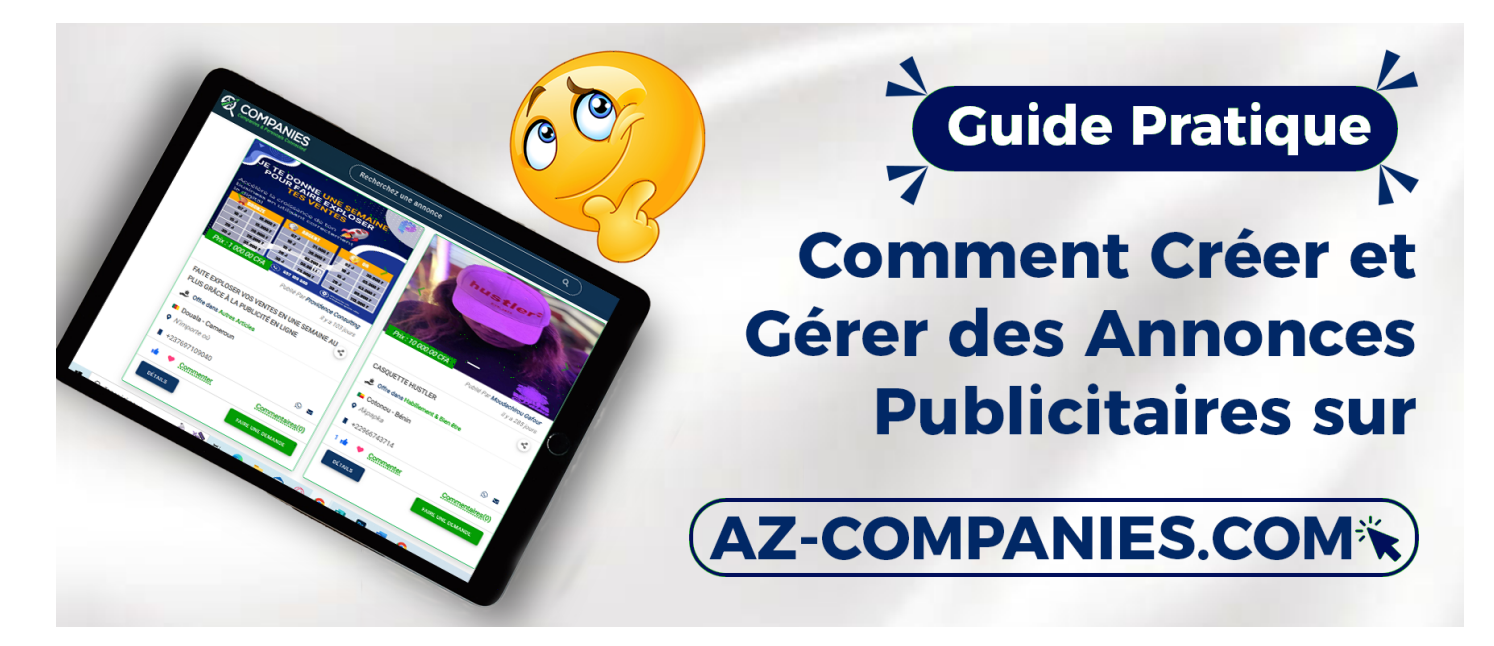

Amplifiez la visibilité de votre entreprise en créant des annonces publicitaires percutantes sur AZ-COMPANIES.COM. Ce guide détaillé vous accompagnera à travers le processus, vous permettant de maximiser l'impact de vos campagnes publicitaires.

### **Étape 1 : Accédez à la Section "Publicités" :**

Connectez-vous à votre compte sur AZ-COMPANIES.COM. Sur le tableau de bord principal, sélectionnez la section "Publicités" pour commencer le processus de création.

#### **Étape 2 : Création d'une Nouvelle Annonce :**

Choisissez l'option "Créer une Annonce" pour démarrer.

Saisissez le titre, la description et l'URL de destination de votre annonce.

#### **Étape 3 : Personnalisation de l'Annonce :**

Téléchargez des visuels accrocheurs ou choisissez parmi notre bibliothèque d'images.

Définissez votre budget publicitaire quotidien ou total.

#### **Étape 4 : Ciblage de l'Audience :**

Sélectionnez les critères démographiques, géographiques et comportementaux pour cibler votre audience idéale.

Prévisualisez votre annonce pour vous assurer qu'elle correspond à vos attentes.

#### **Étape 5 : Validation et Lancement :**

Revérifiez tous les détails de votre annonce.

Cliquez sur "Valider" pour lancer votre campagne publicitaire.

## **Étape 6 : Suivi et Optimisation :**

Surveillez les performances de votre annonce à partir du tableau de bord publicitaire.

Utilisez ces données pour apporter des ajustements et optimiser vos futures campagnes.

En exploitant la puissance des annonces publicitaires sur AZ-COMPANIES.COM, vous atteindrez votre public cible de manière efficace. Suivez ces étapes simples pour créer des annonces impactantes, renforçant ainsi la notoriété de votre entreprise et générant des opportunités commerciales. Profitez pleinement de notre plateforme pour propulser votre entreprise vers de nouveaux sommets.

*Reférence à* 

Date de création : 29 novembre 2023 14:28

Dernière mise à jour le 18 décembre 2023 08:41